**A hard disk with 8 physical blocks:**

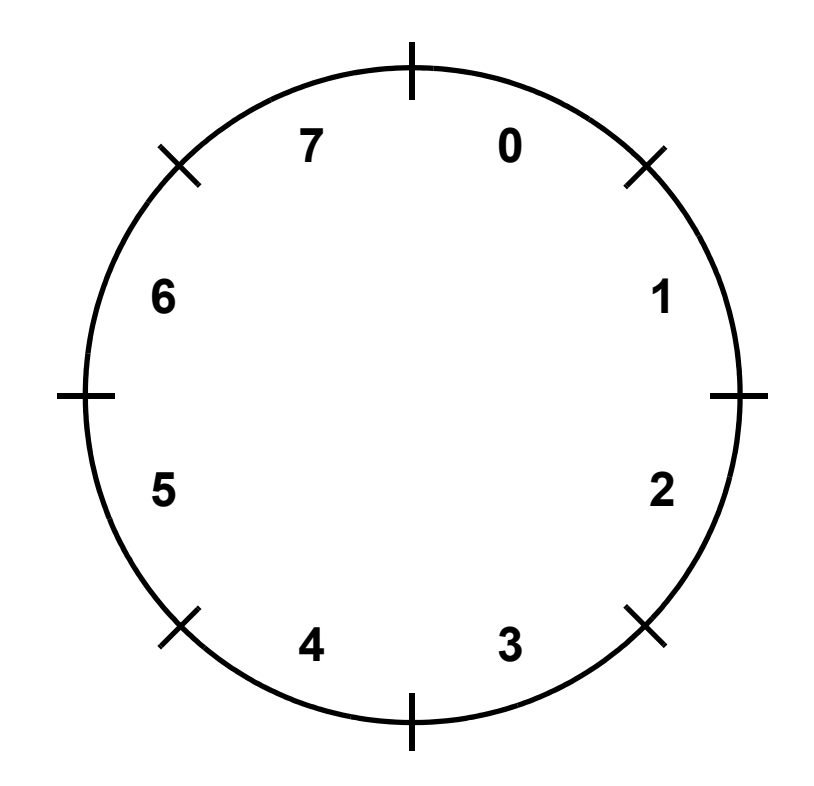

**A hard disk with 8 physical blocks, a file with 4 logical blocks:**

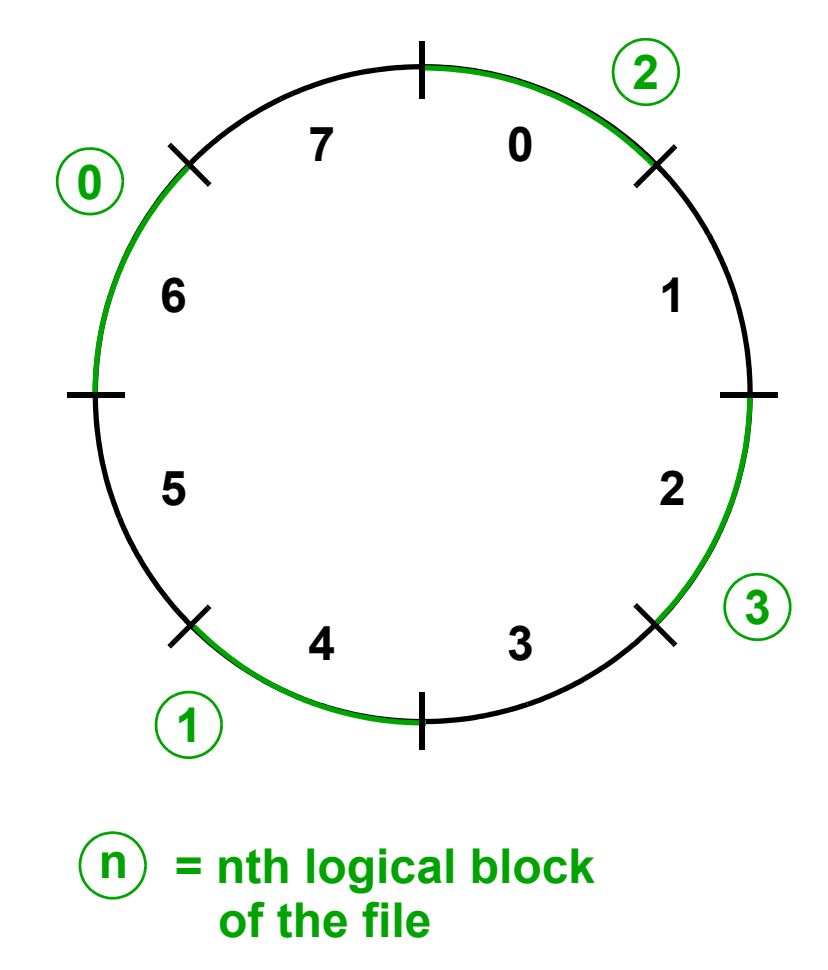

**... Directory entry: A TXT ... 6 0**

**A hard disk with 8 physical blocks, a file with 4 logical blocks:**

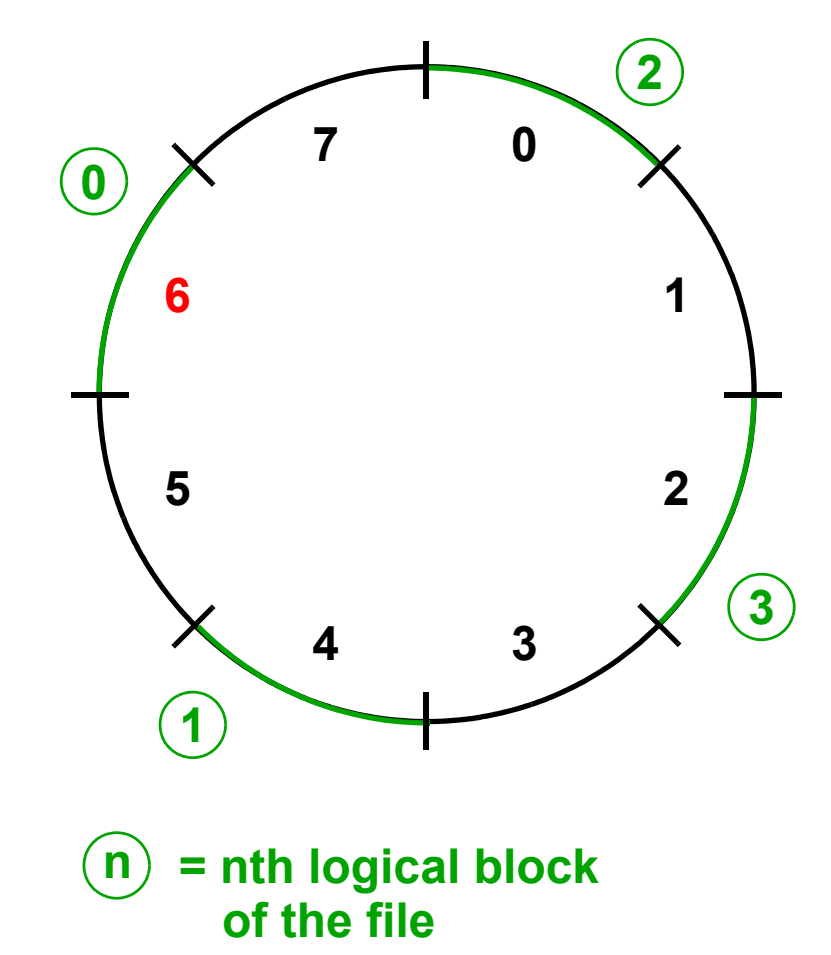

**A hard disk with 8 physical blocks, a file with 4 logical blocks:**

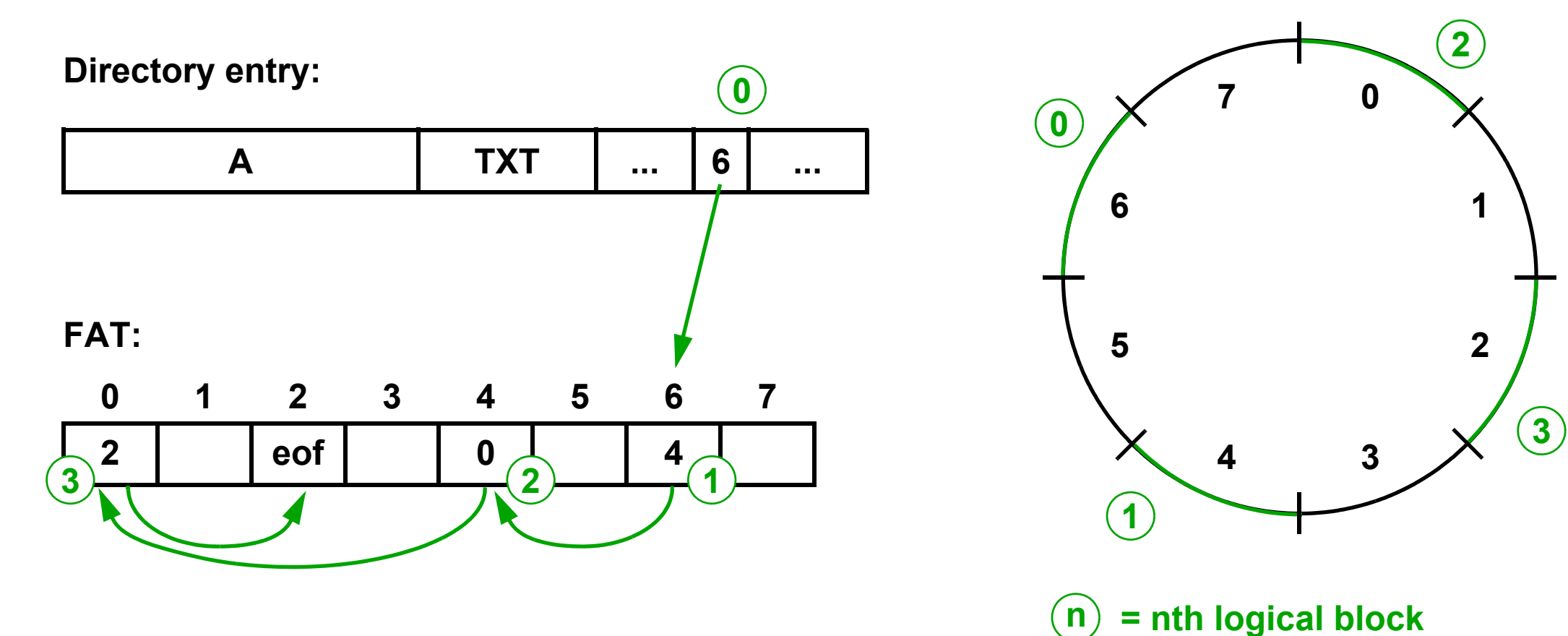

© Prof. Dr. Carsten Vogt http://www.nt.th-koeln.de/vogt/ **Technology Arts Sciences TH Köln**

**of the file**

**Directory entry:**

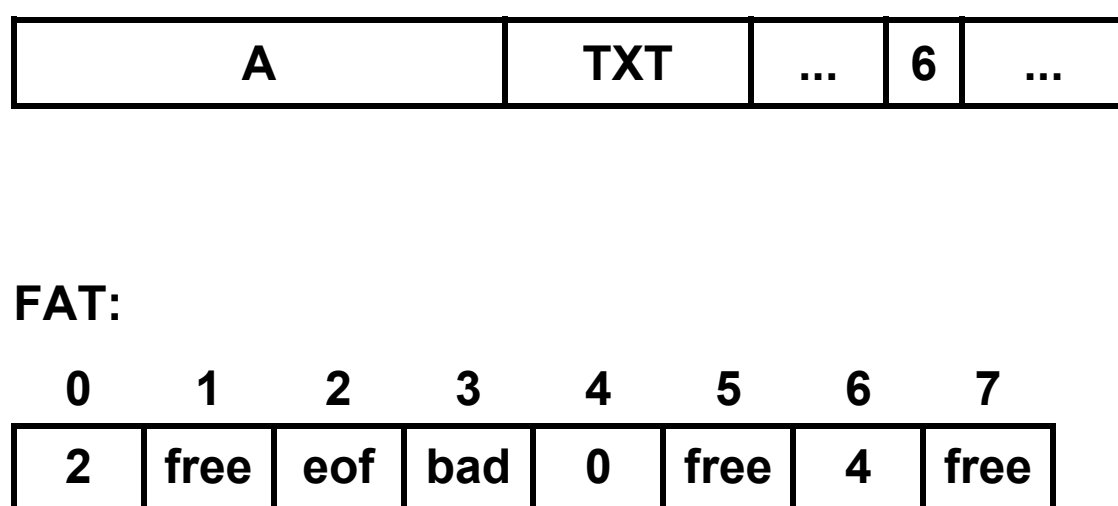

**A hard disk with 8 physical blocks, a file with 4 logical blocks:**

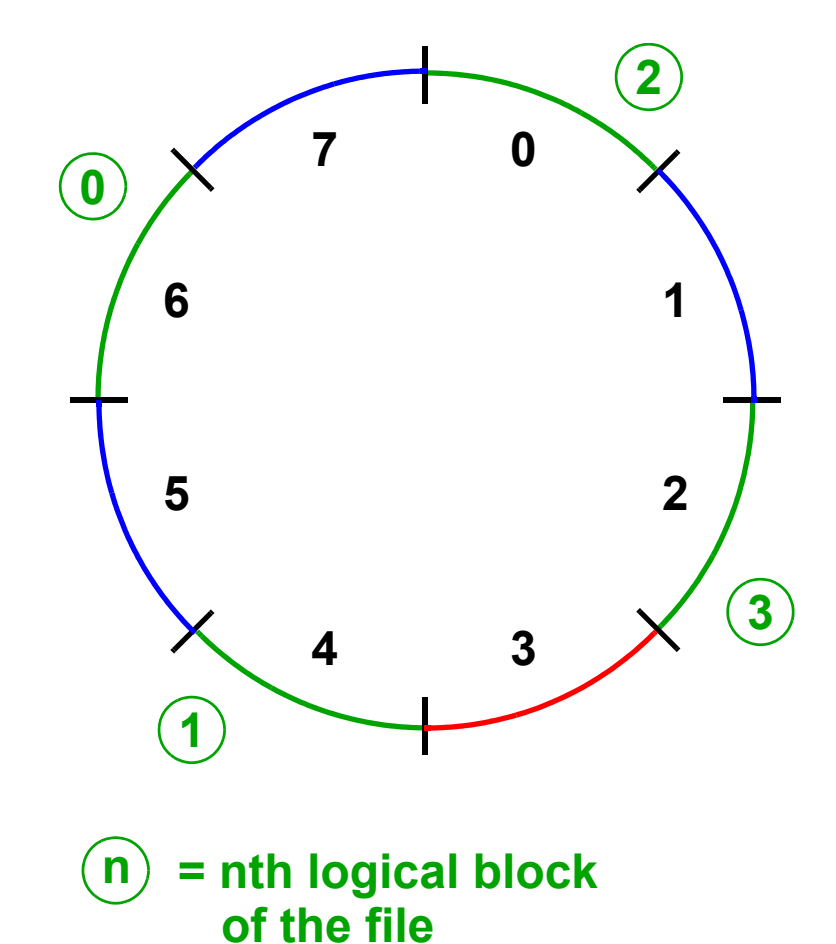

*Now:Read logical byte 13000 (assuming block size 4K)* 

**Directory entry:**

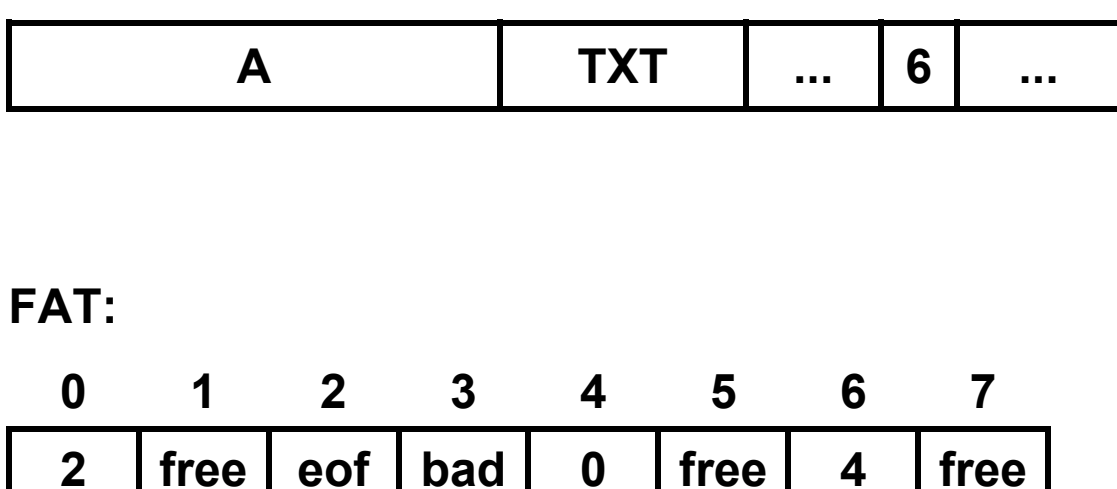

**A hard disk with 8 physical blocks, a file with 4 logical blocks:**

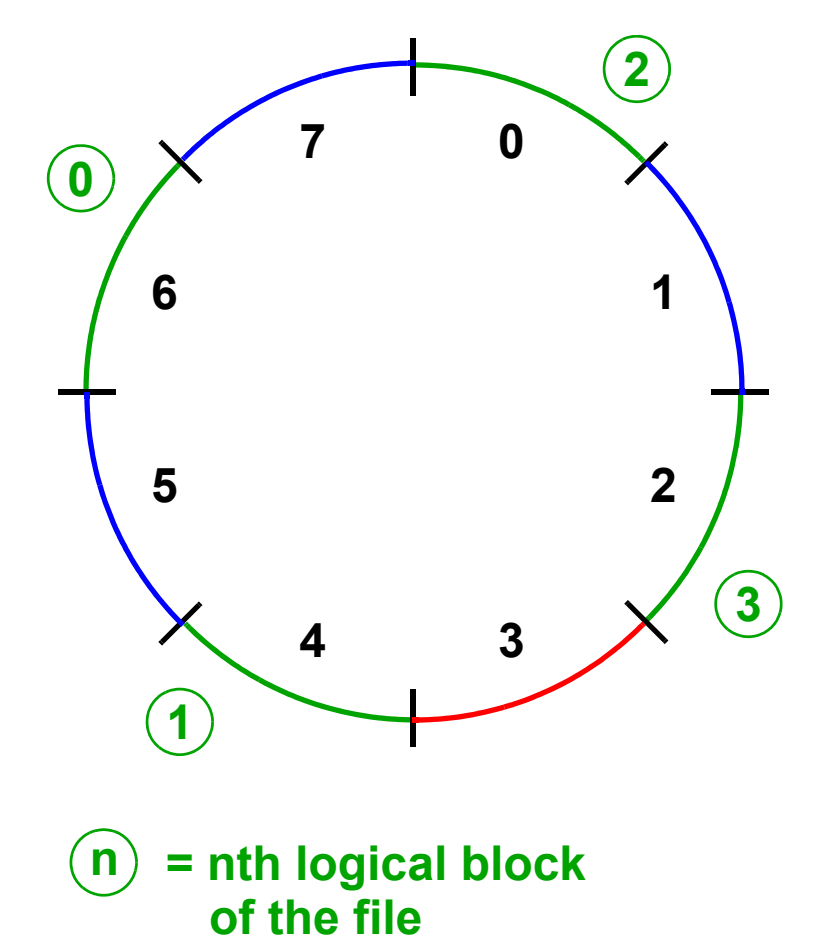

*Now:Read logical byte 13000 (assuming block size 4K)* <sup>→</sup> *in logical block 3 (because 3 = 13000 / 4096)* 

**A hard disk with 8 physical blocks, a file with 4 logical blocks:**

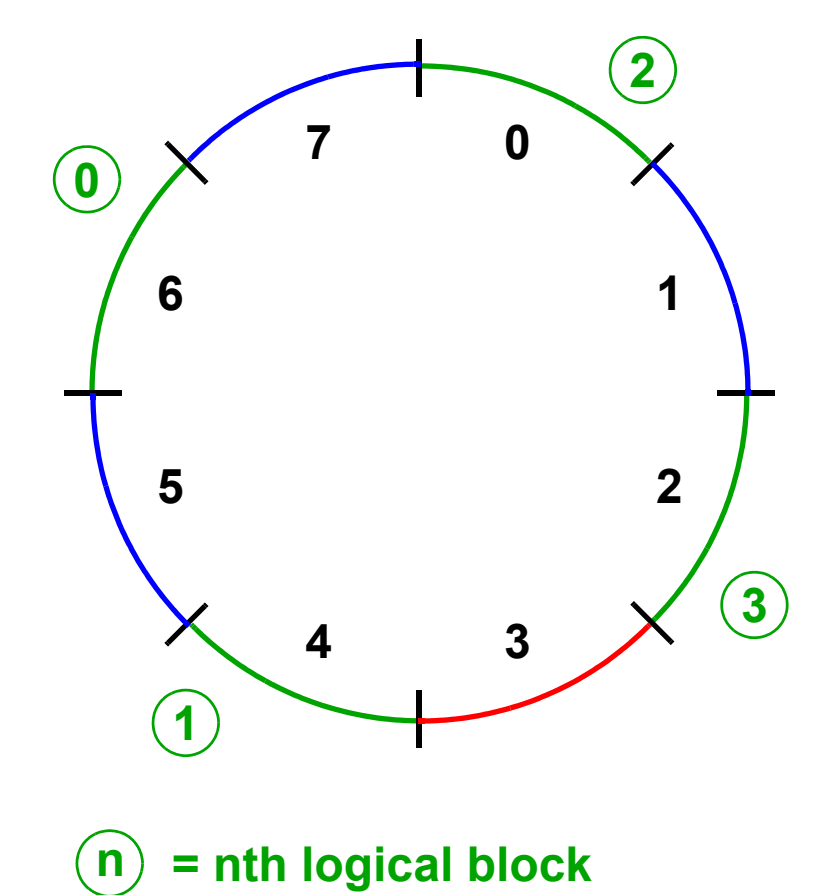

**of the file**

**Directory entry:**

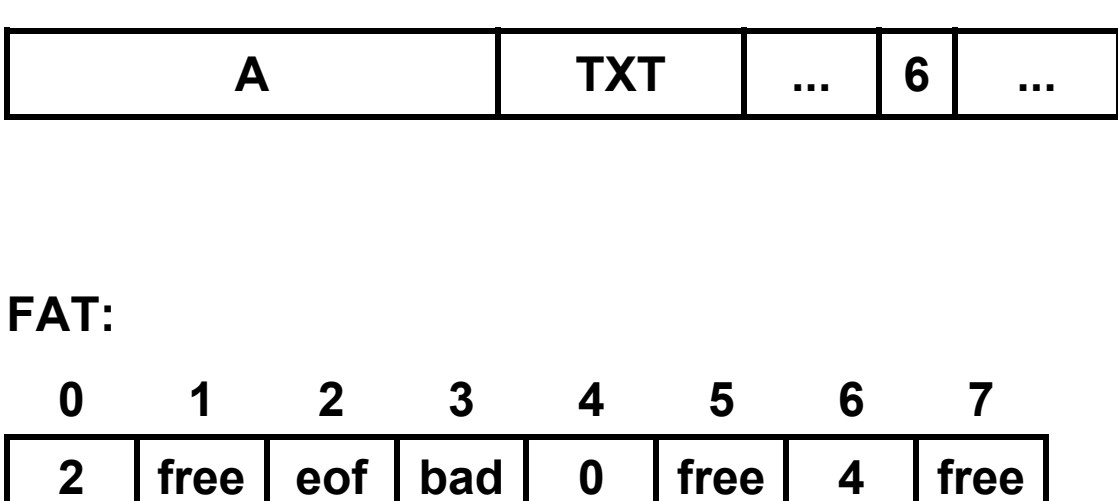

*Now:Read logical byte 13000 (assuming block size 4K)* <sup>→</sup> *in logical block 3 (because 3 = 13000 / 4096)* 

**A hard disk with 8 physical blocks, a file with 4 logical blocks:**

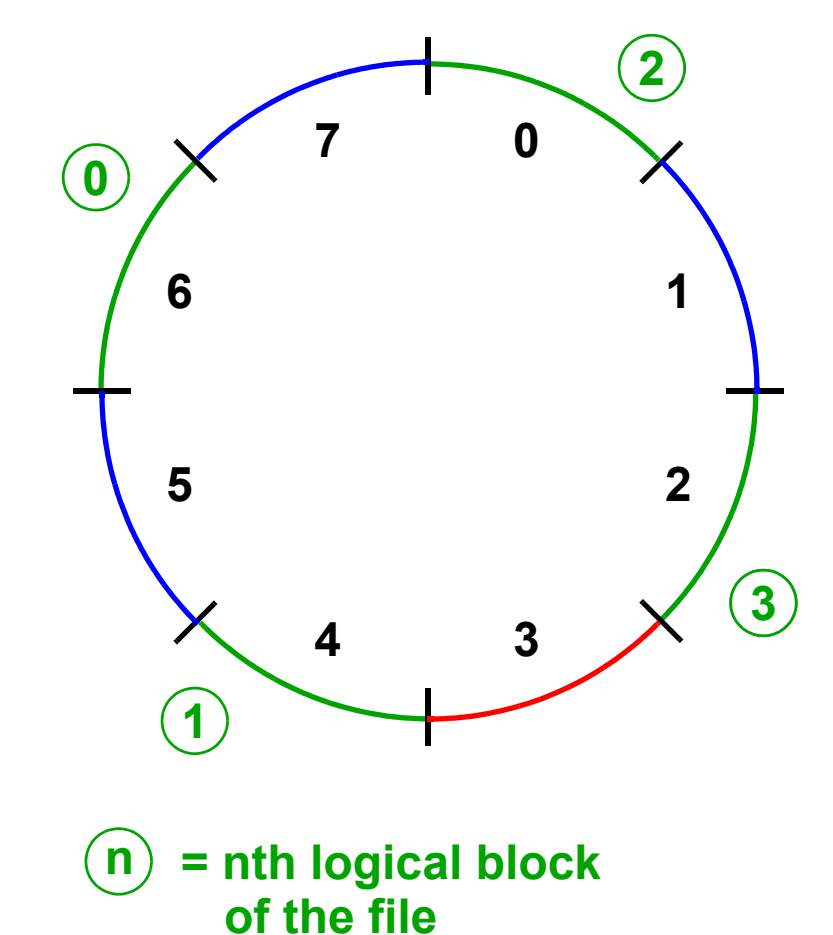

**Directory entry:**

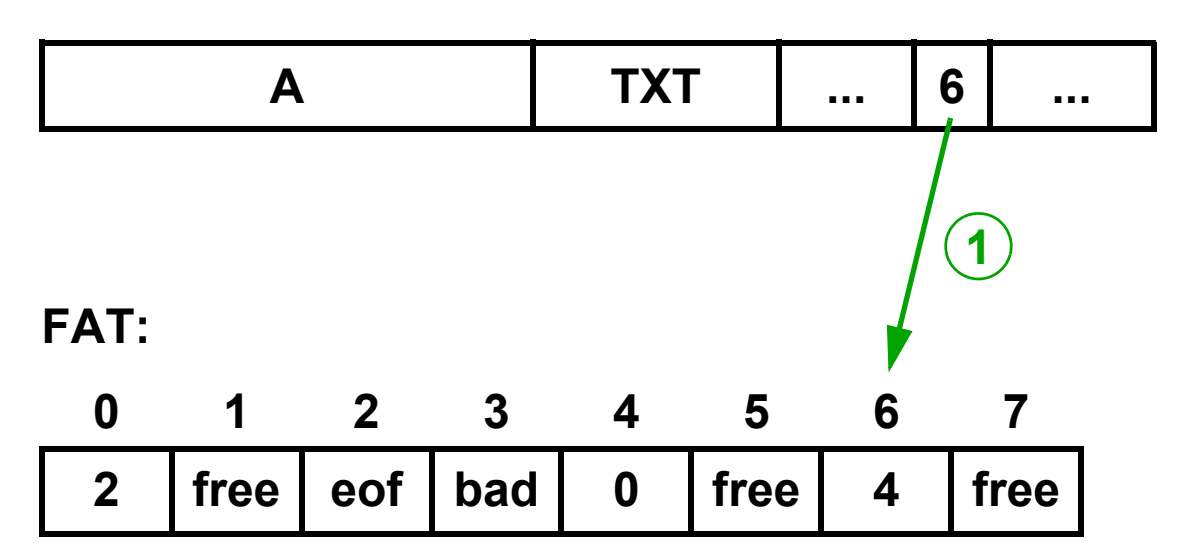

*Now:Read logical byte 13000 (assuming block size 4K)* <sup>→</sup> *in logical block 3 (because 3 = 13000 / 4096)* 

**A hard disk with 8 physical blocks, a file with 4 logical blocks:**

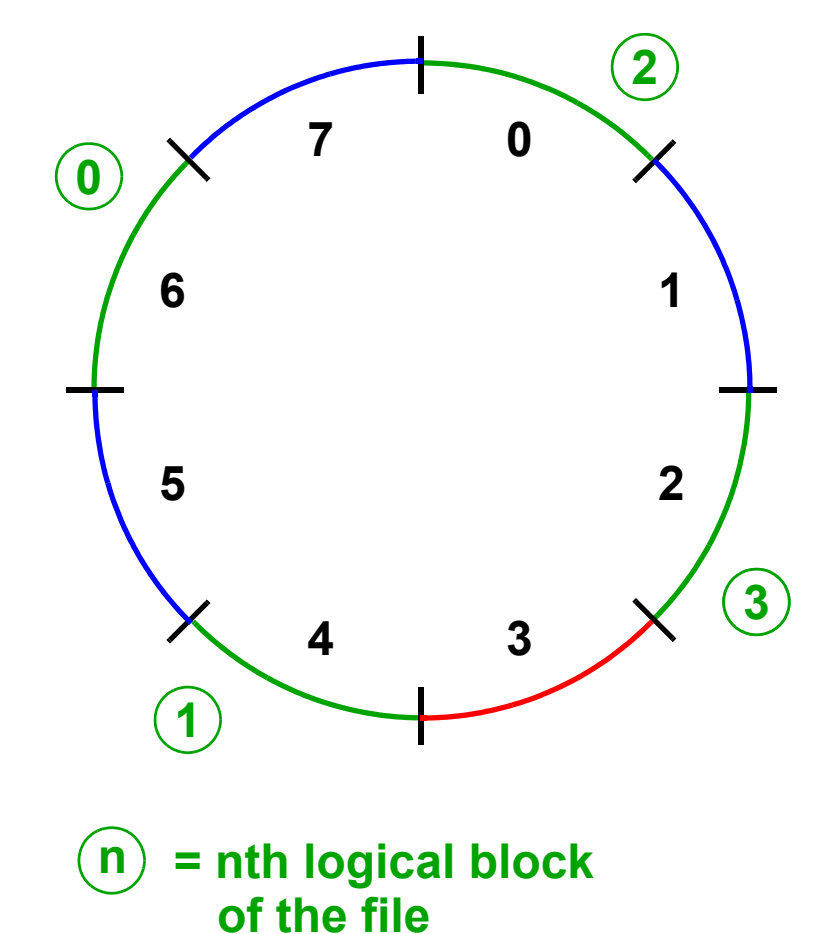

#### © Prof. Dr. Carsten Vogt http://www.nt.th-koeln.de/vogt/ **Technology Arts Sciences TH Köln**

**Directory entry:**

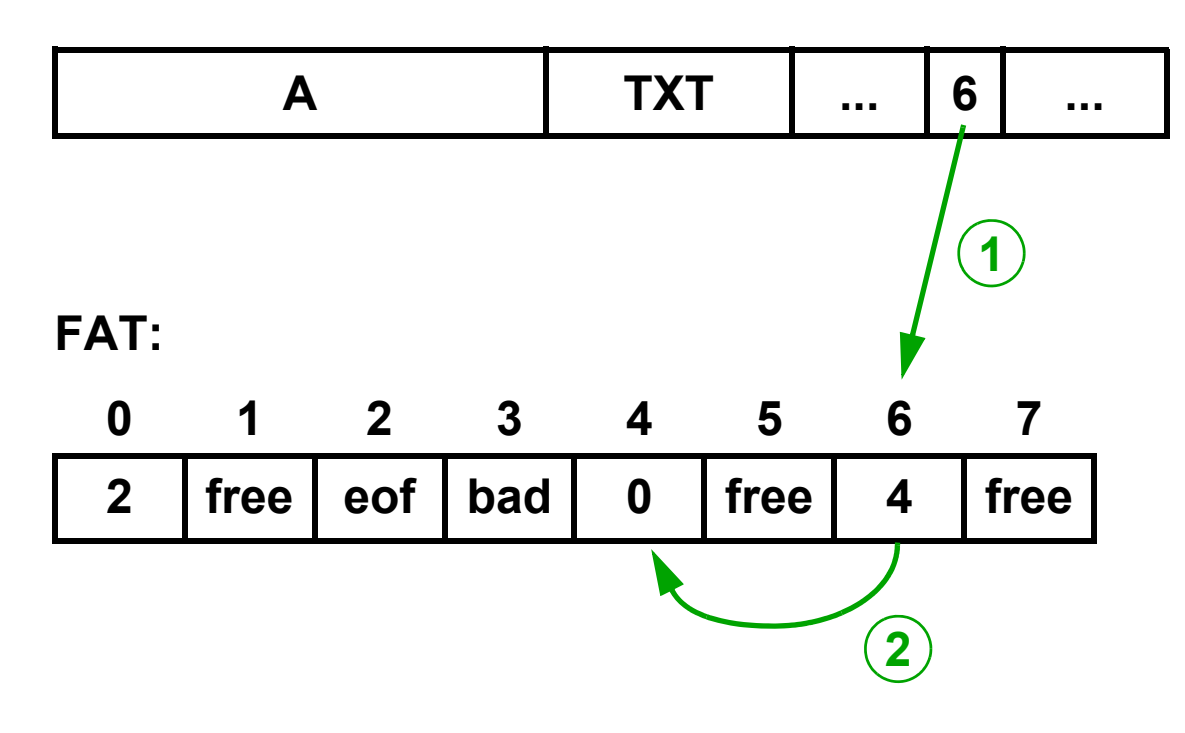

*Now:Read logical byte 13000 (assuming block size 4K)* <sup>→</sup> *in logical block 3 (because 3 = 13000 / 4096)* 

**A hard disk with 8 physical blocks, a file with 4 logical blocks:**

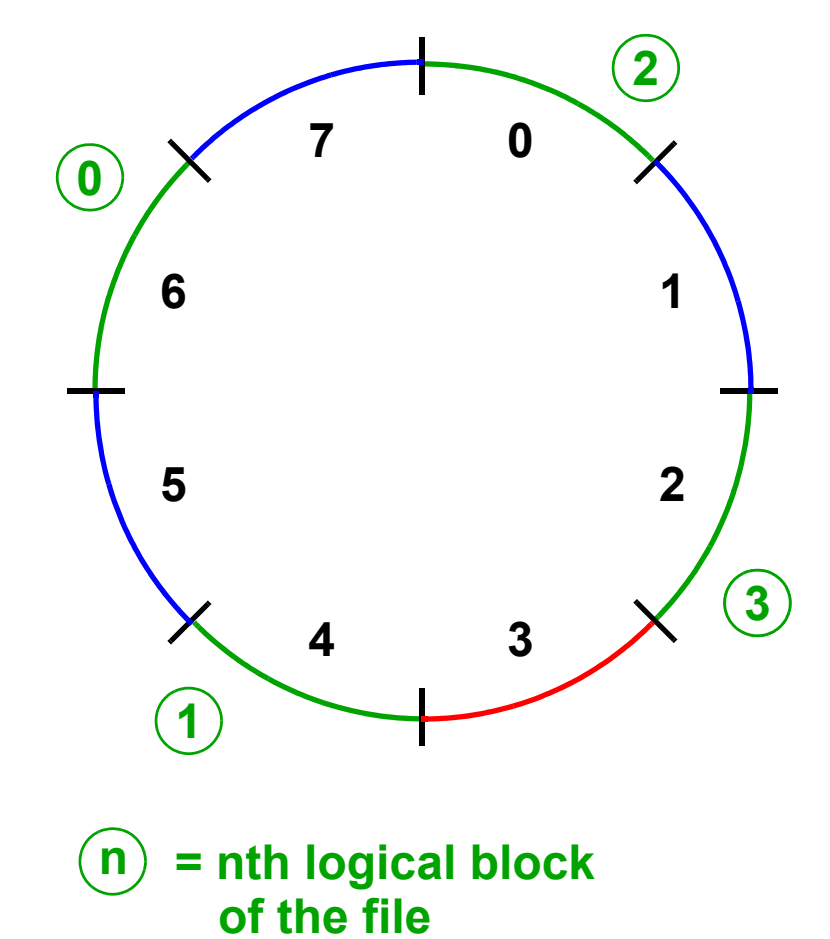

© Prof. Dr. Carsten Vogt http://www.nt.th-koeln.de/vogt/ **Technology Arts Sciences TH Köln**

**Directory entry:**

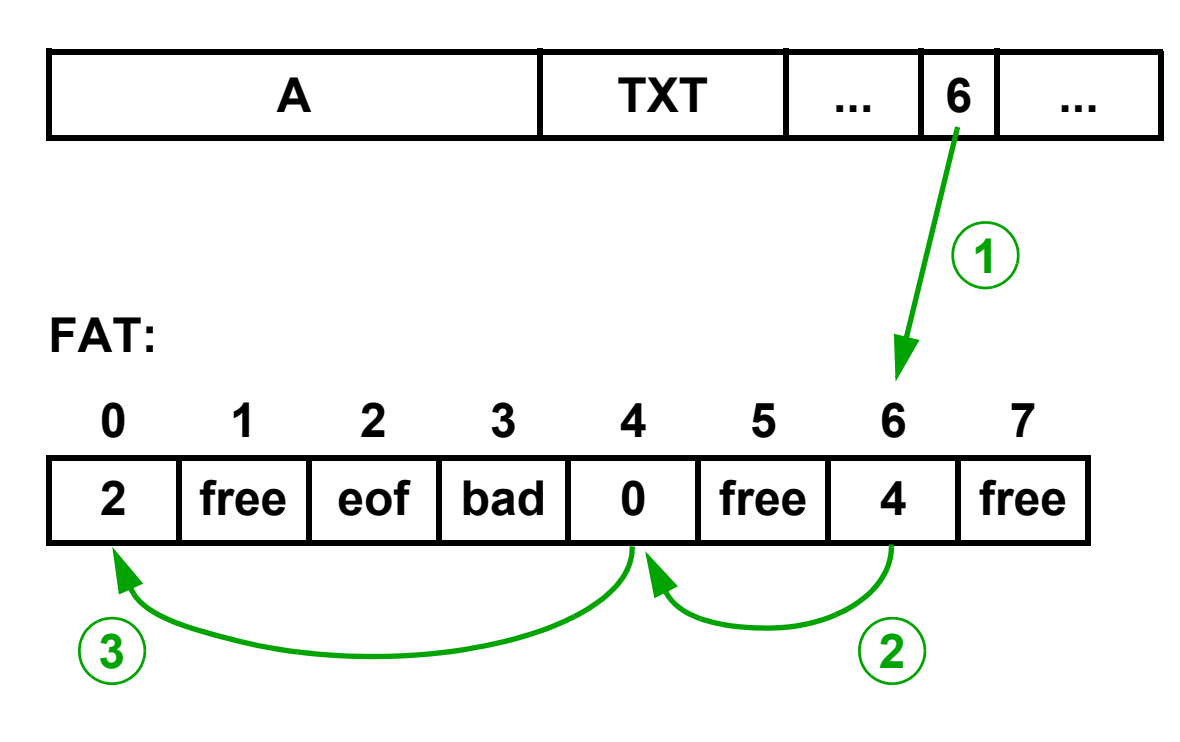

*Now:Read logical byte 13000 (assuming block size 4K)* <sup>→</sup> *in logical block 3 (because 3 = 13000 / 4096)* 

**A hard disk with 8 physical blocks, a file with 4 logical blocks:**

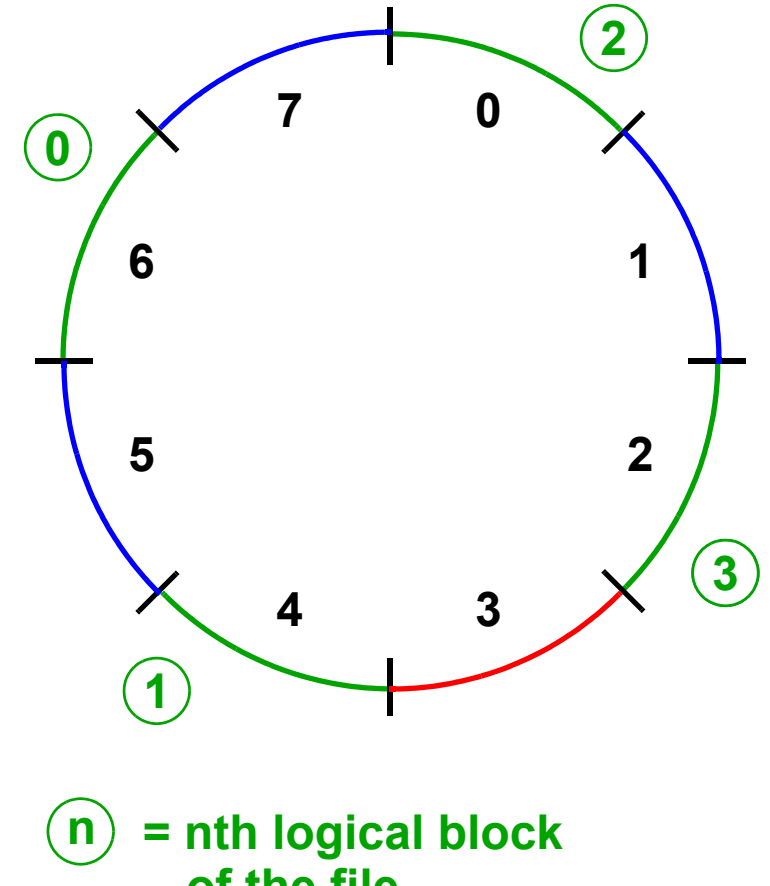

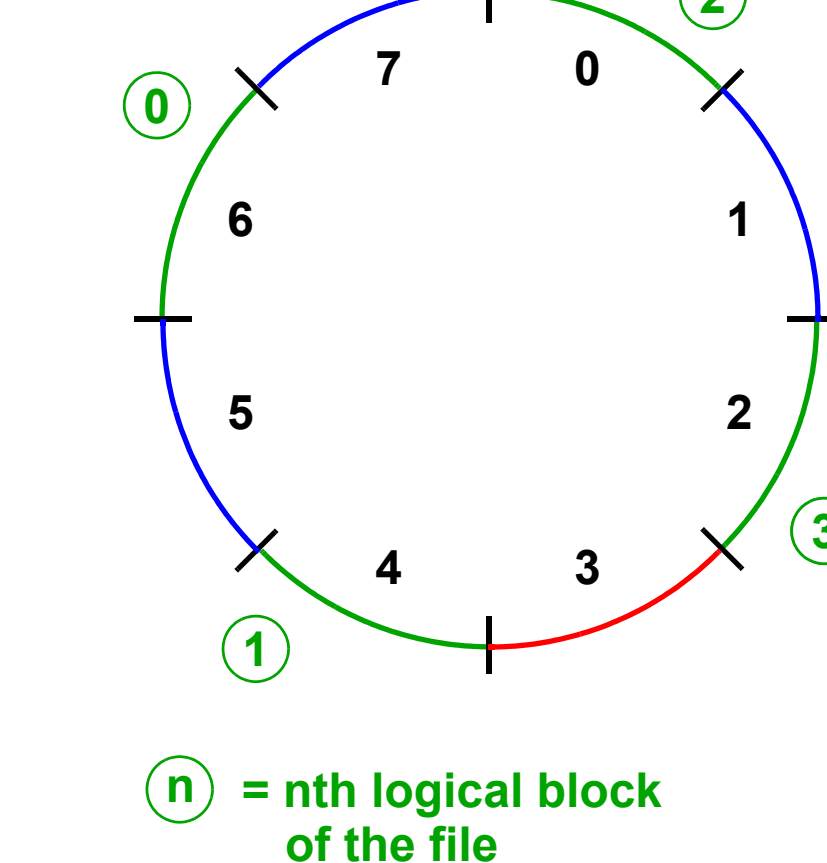

#### **... A TXT 6 ... FAT:021free 2eof 3bad405free 647free 12 3**

<sup>→</sup> *physical block 2, offset 712 (= 13000 mod 4096)*

**Directory entry:**